## SAP ABAP table /AIN/UI\_OBJ\_HIST\_STR {Object Short Term History}

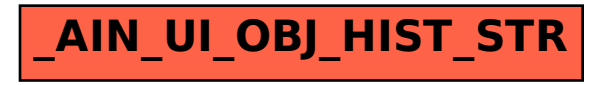